## コンピュータ教室

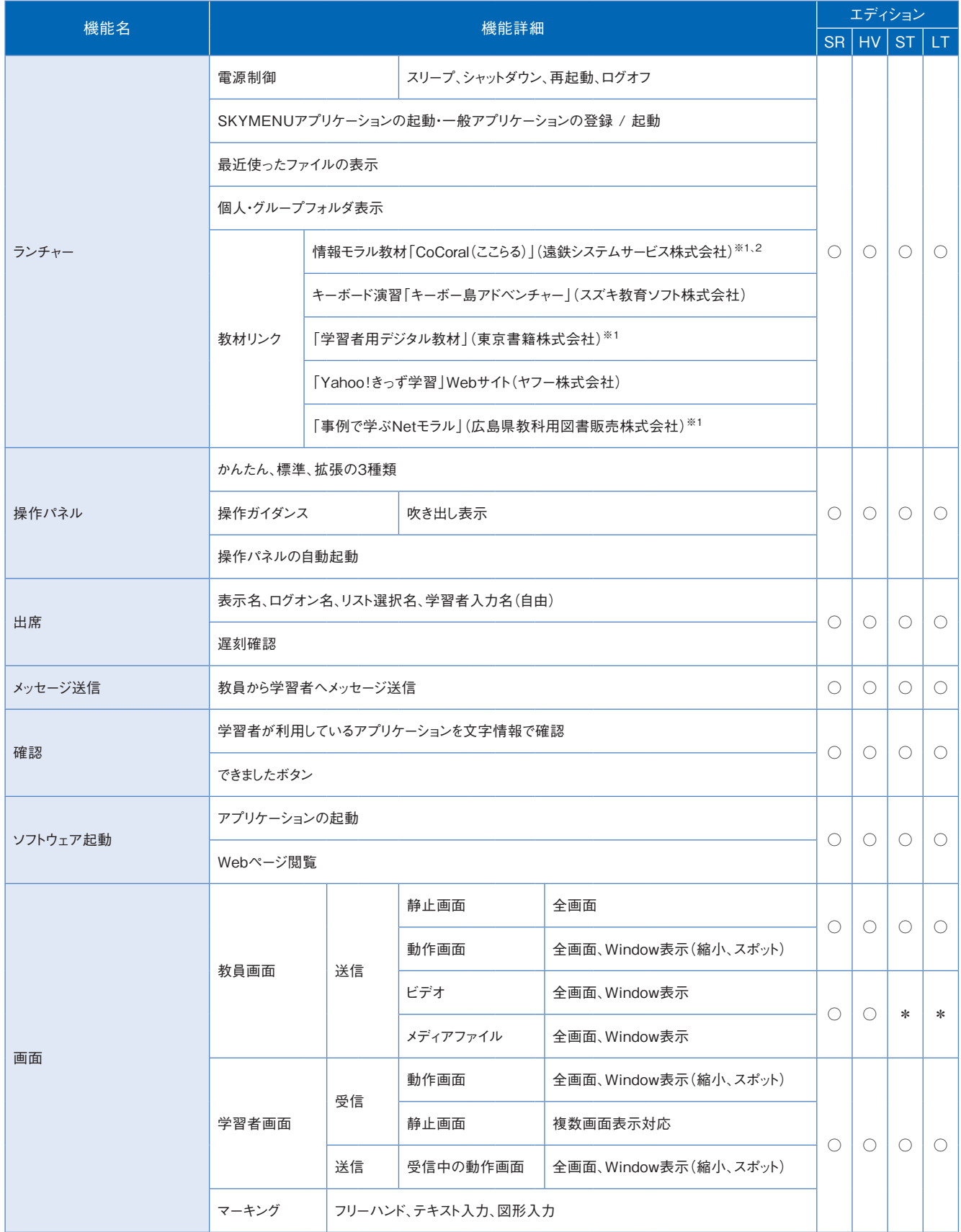

※1 別途購入が必要です。

※2 CoCoral(ここらる) Vol.1(LINE版)、Vol.2(ゲーム編)に対応しています。

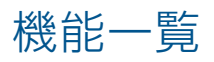

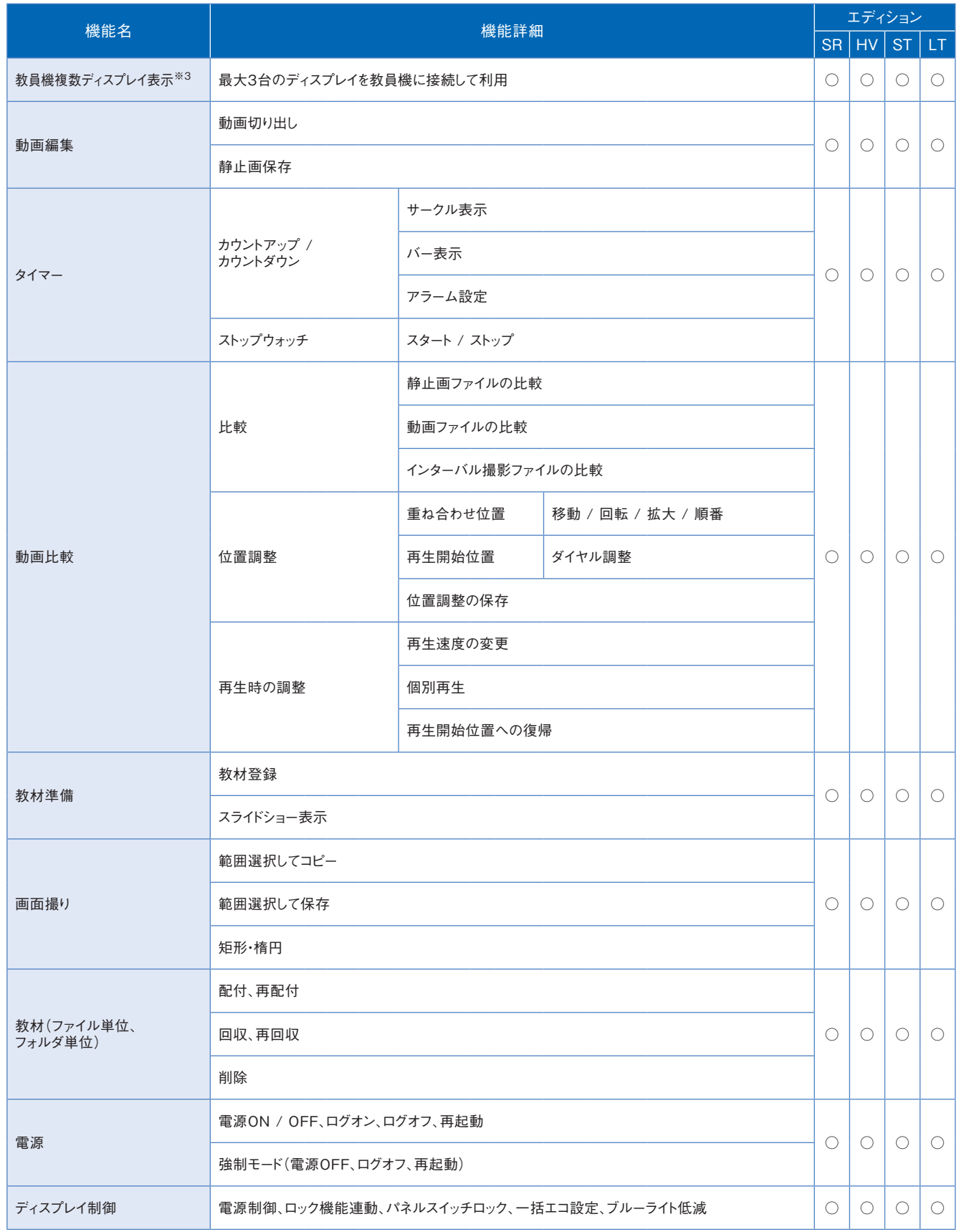

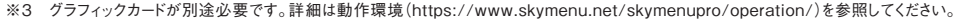

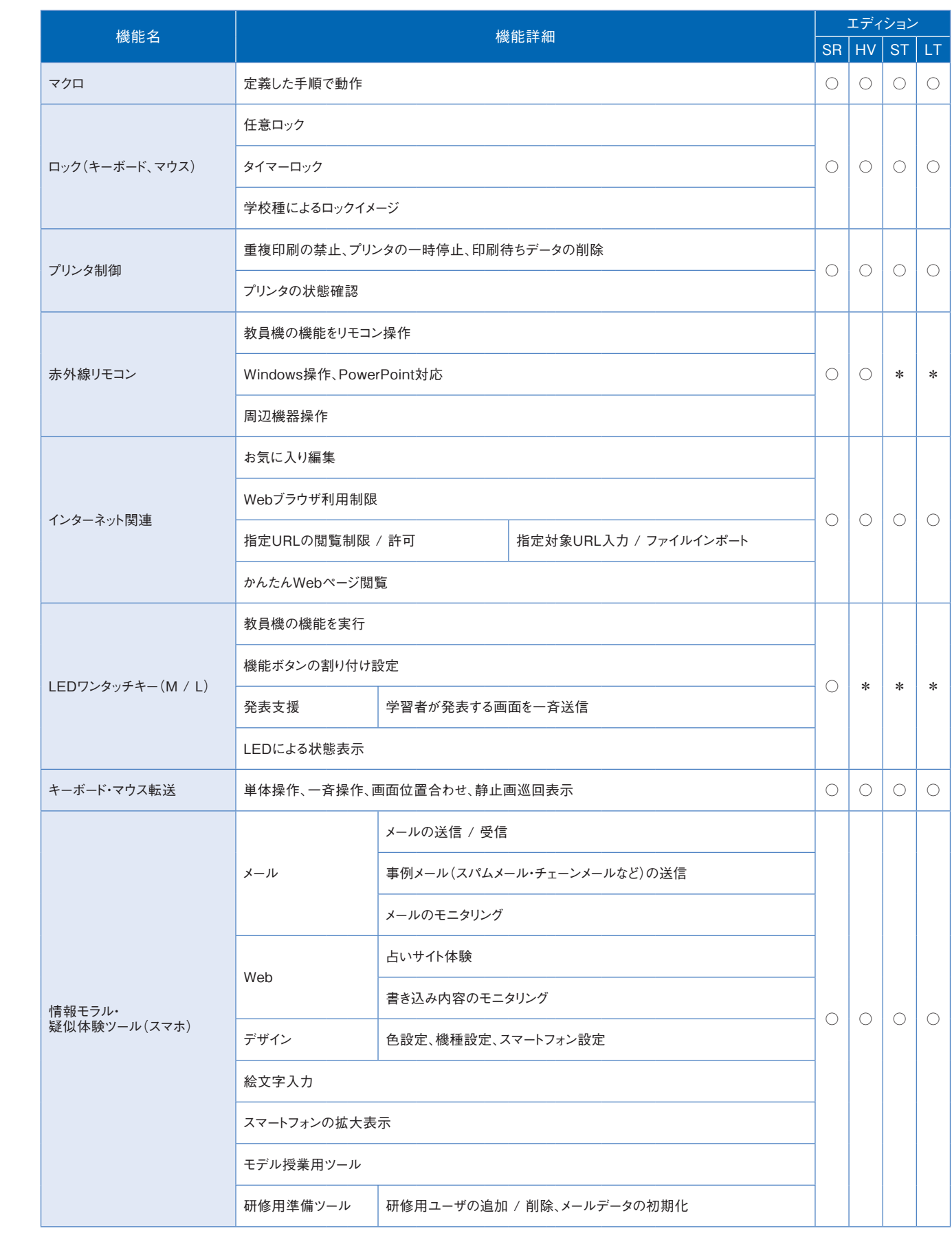

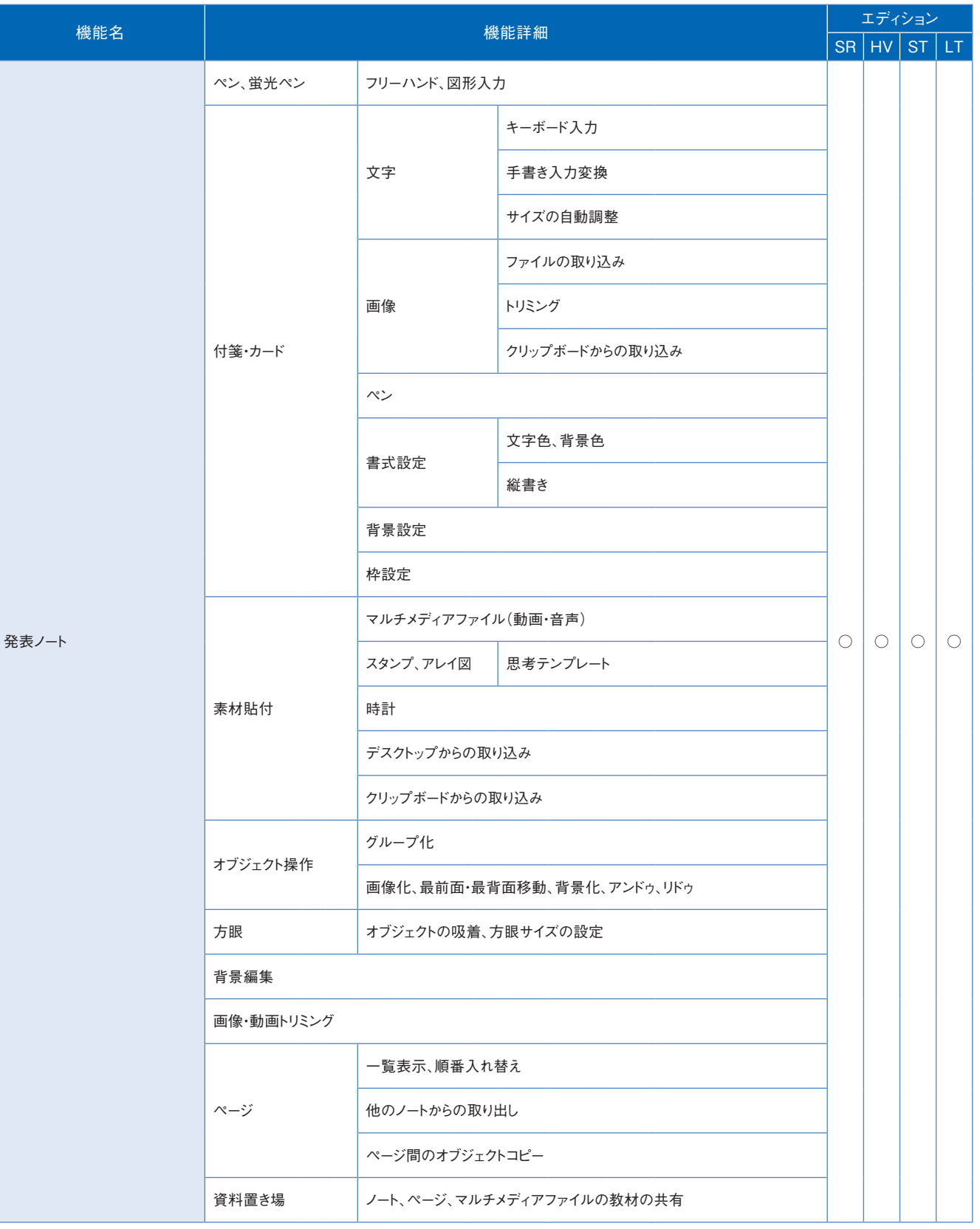

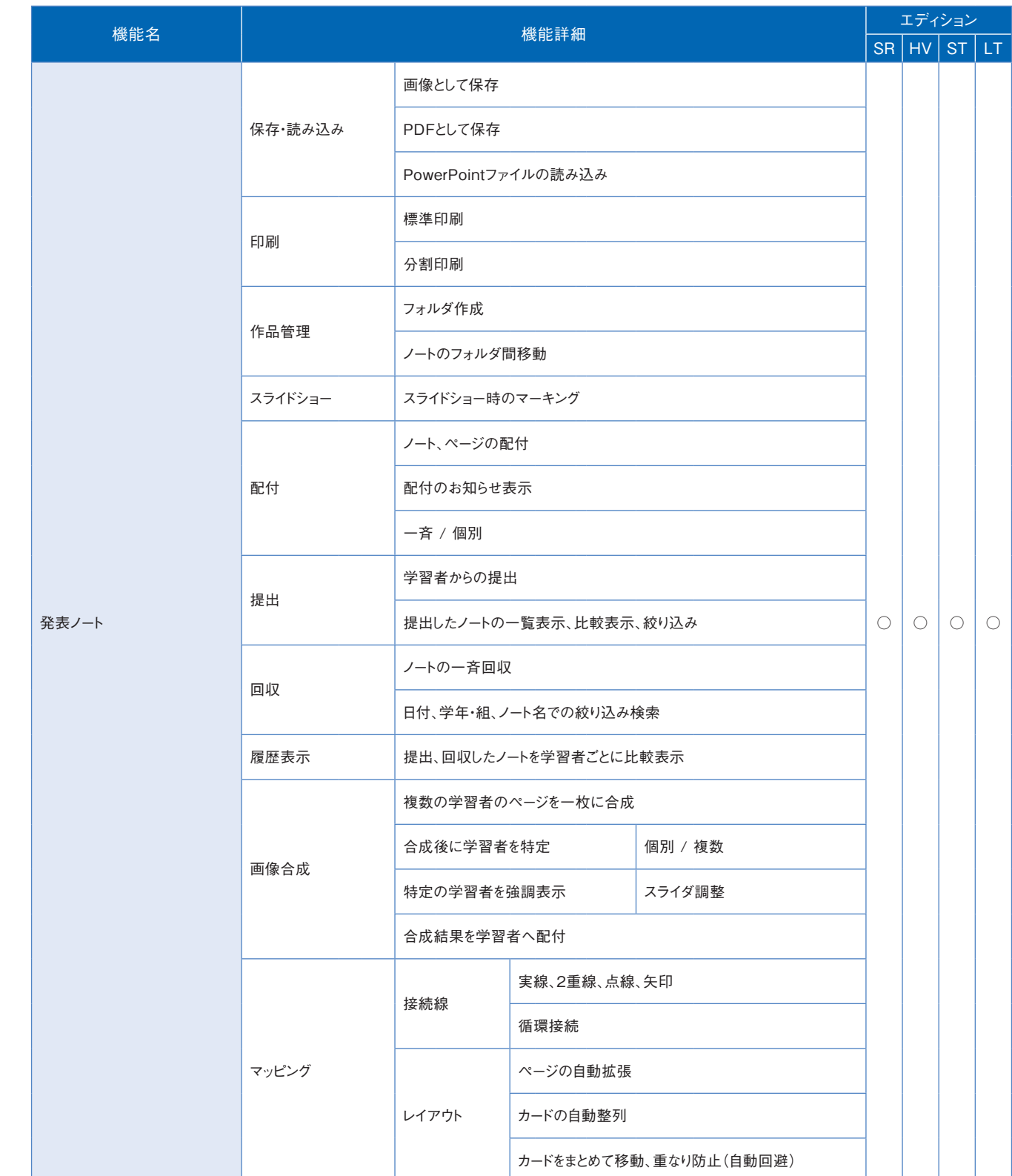

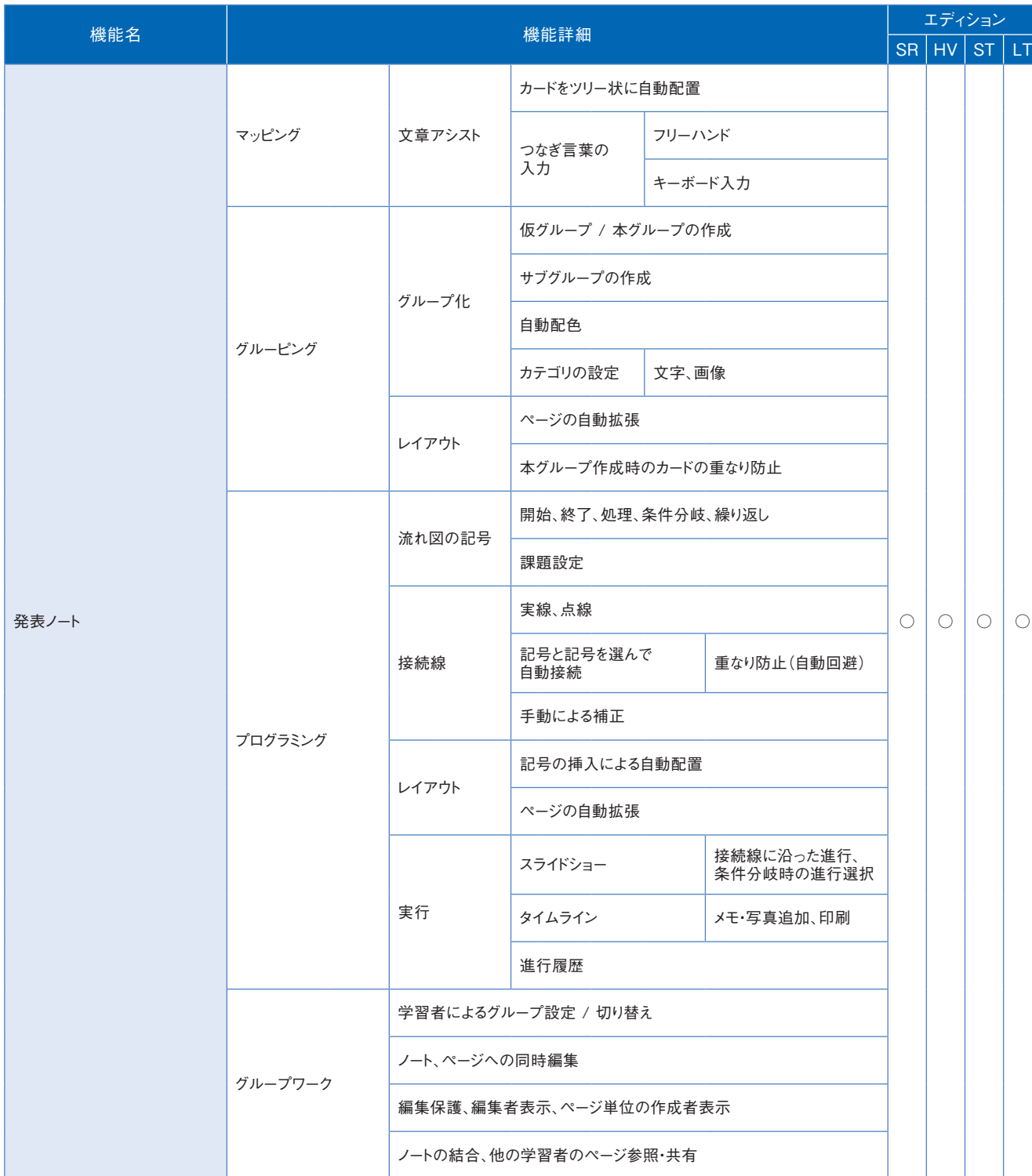

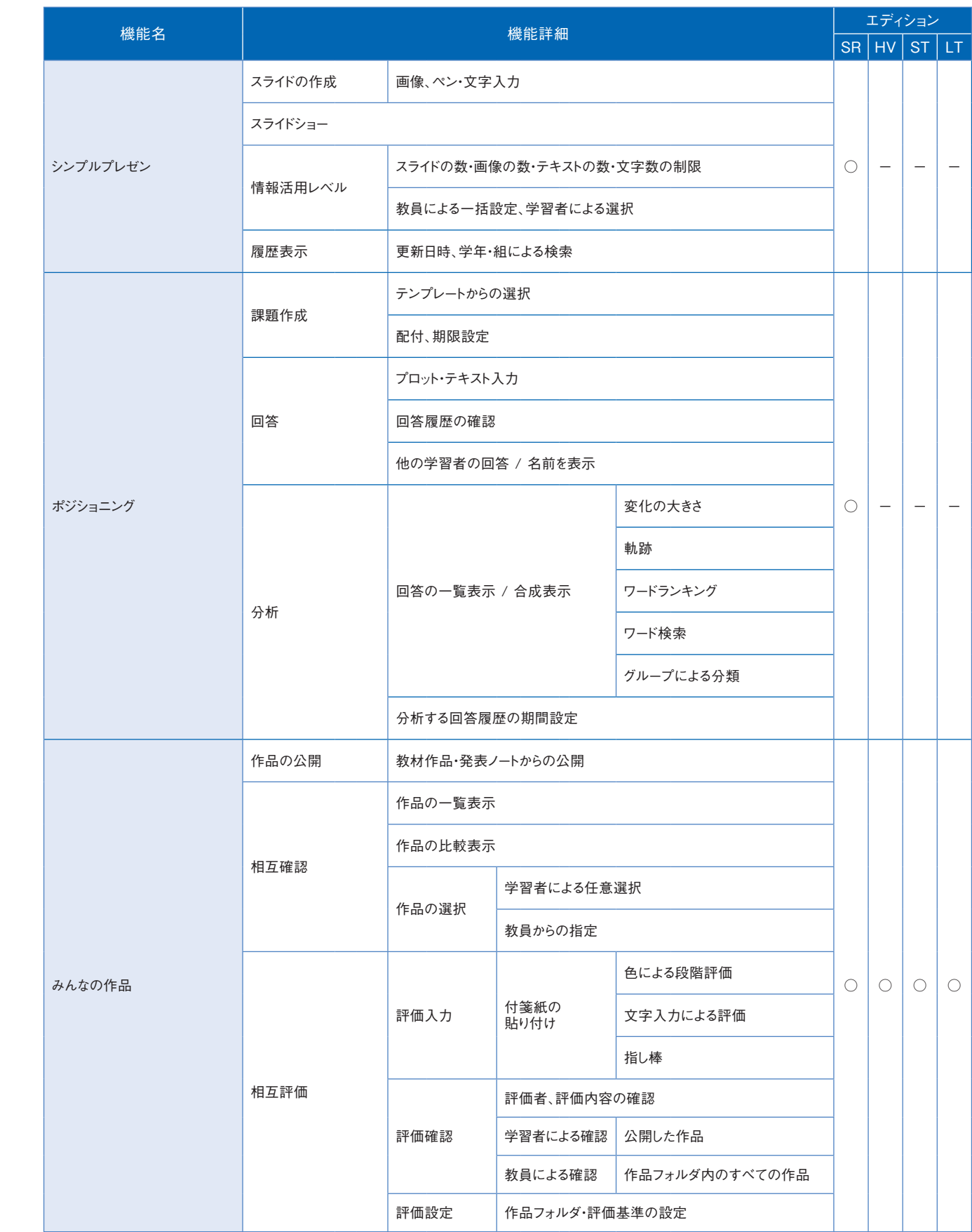

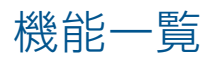

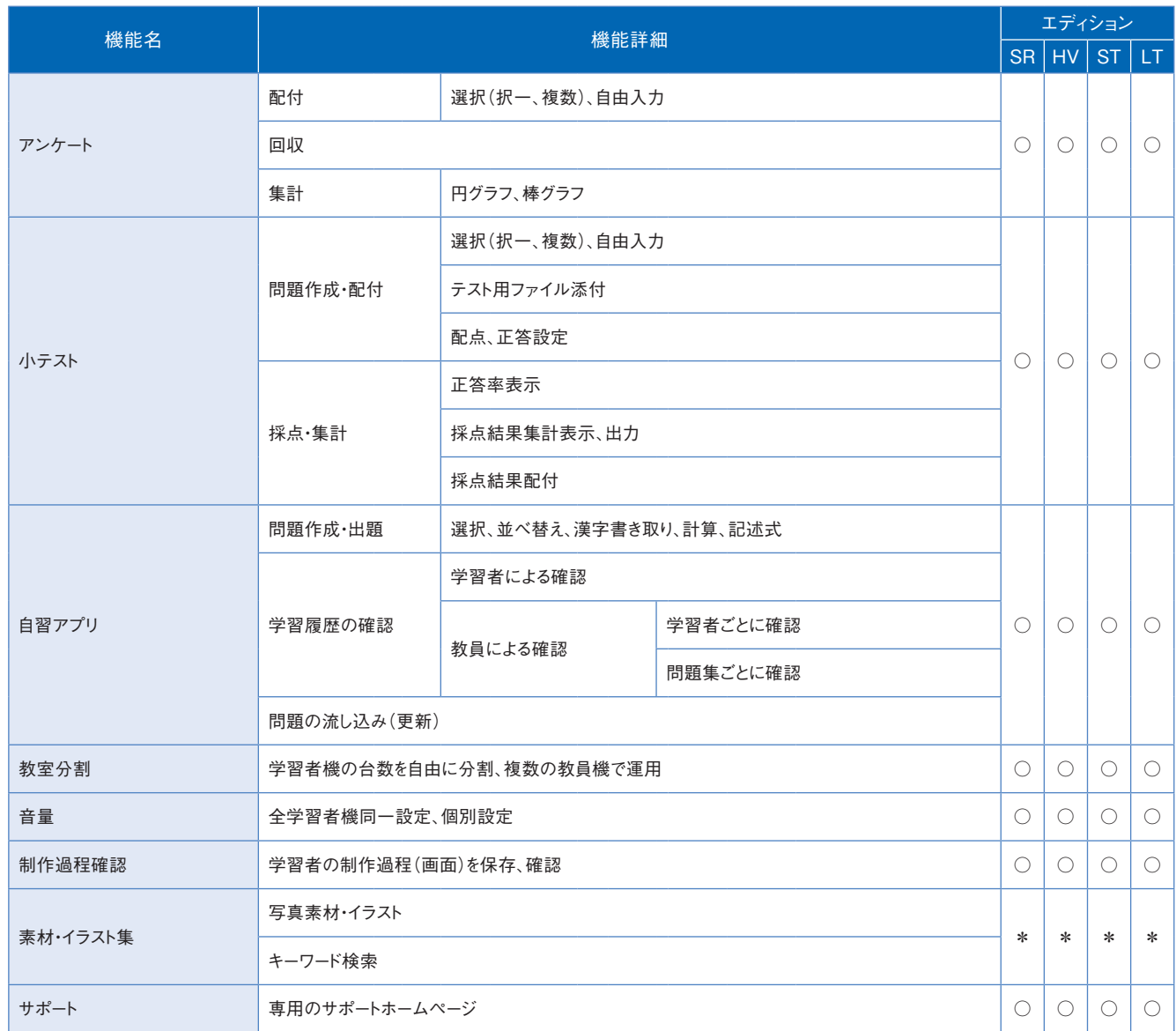

キューザ情報

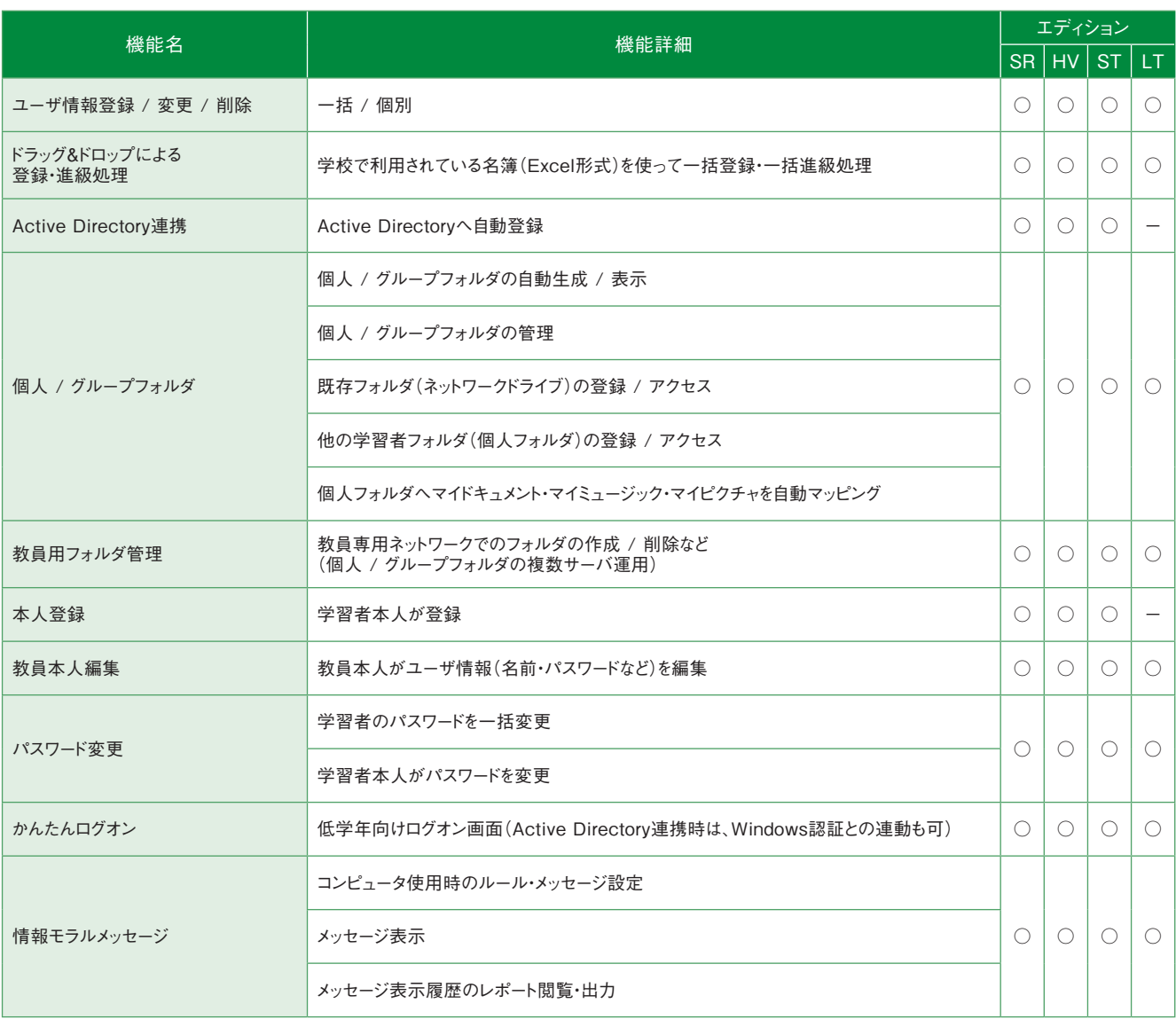

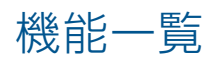

## 4 校内ネットワーク

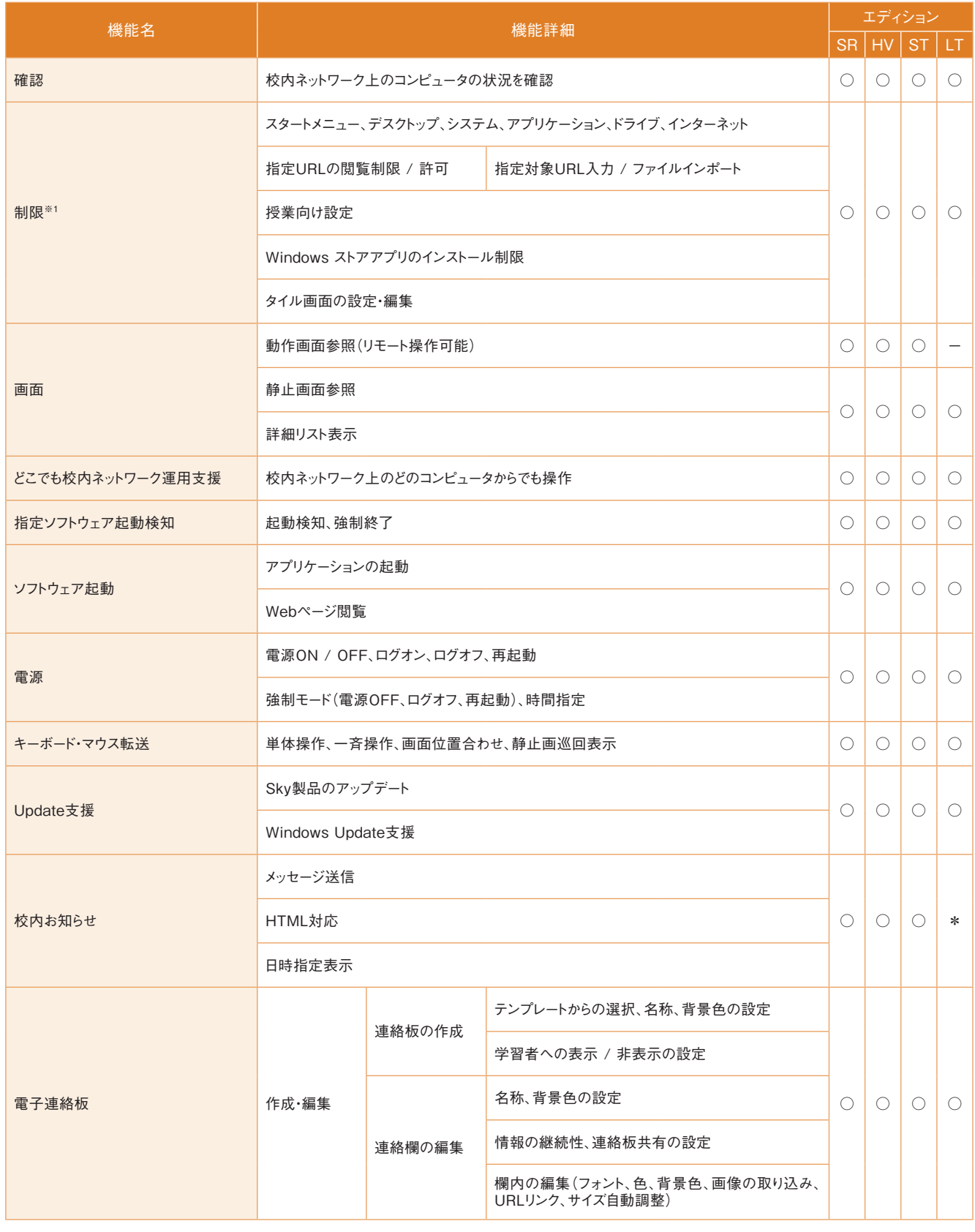

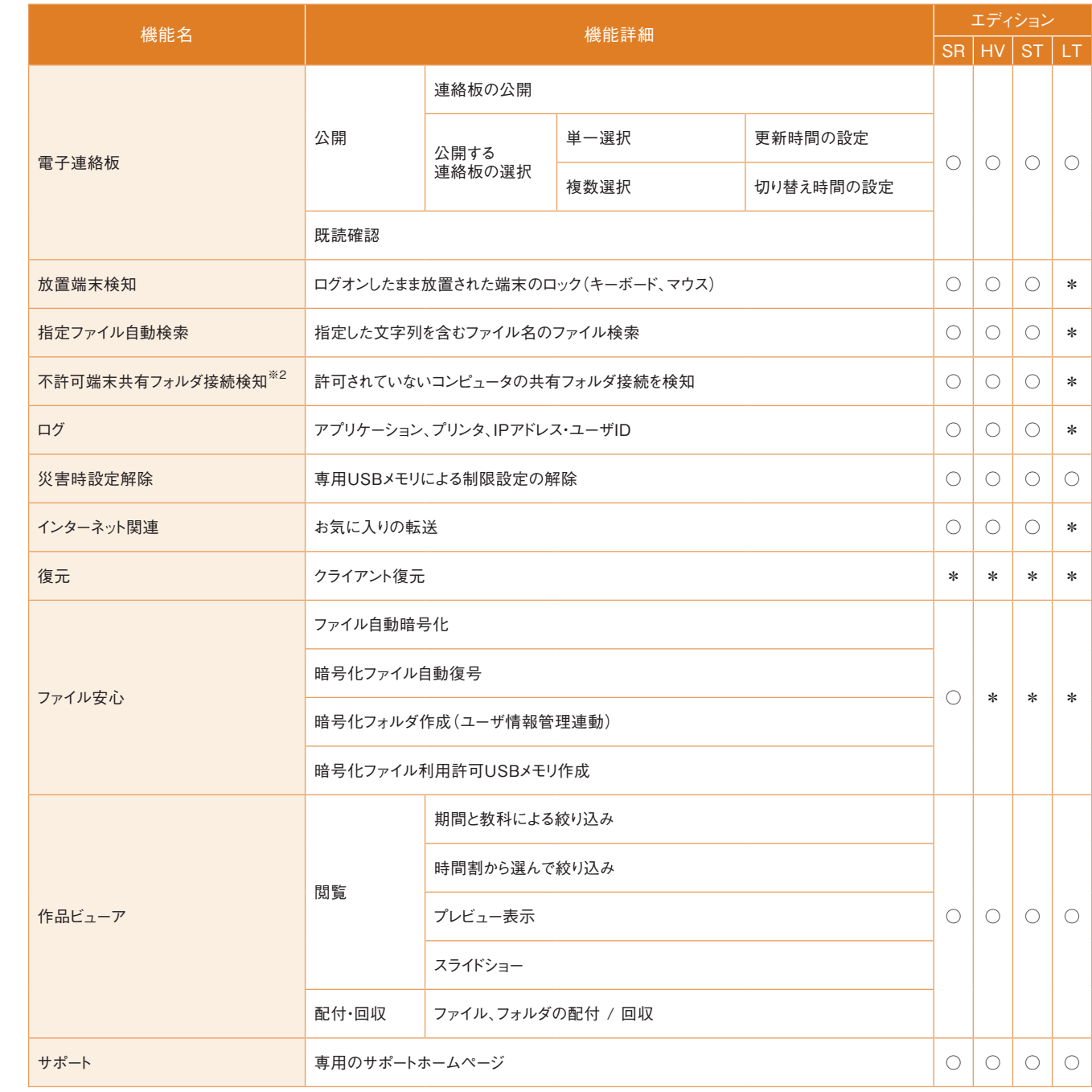

※2 表示灯の点灯に対応しています。詳細は動作環境(https://www.skymenu.net/skymenupro/operation/)を参照してください。

※1 コンピュータ教室専用モードでも使えます。(コンピュータ教室内のみ)

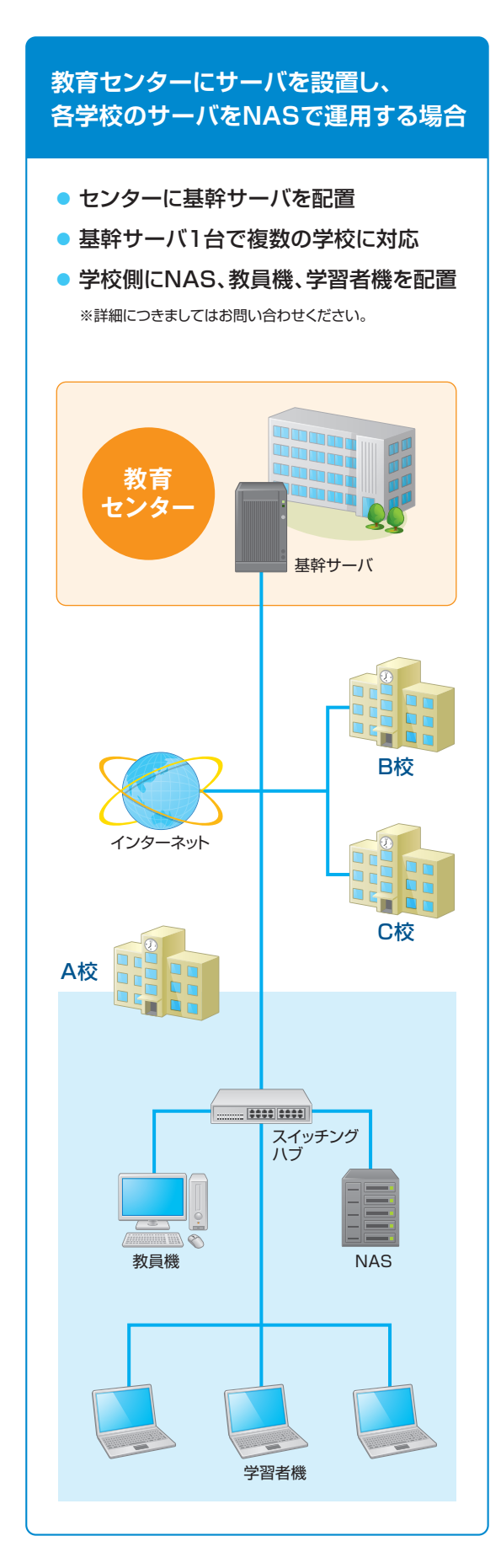

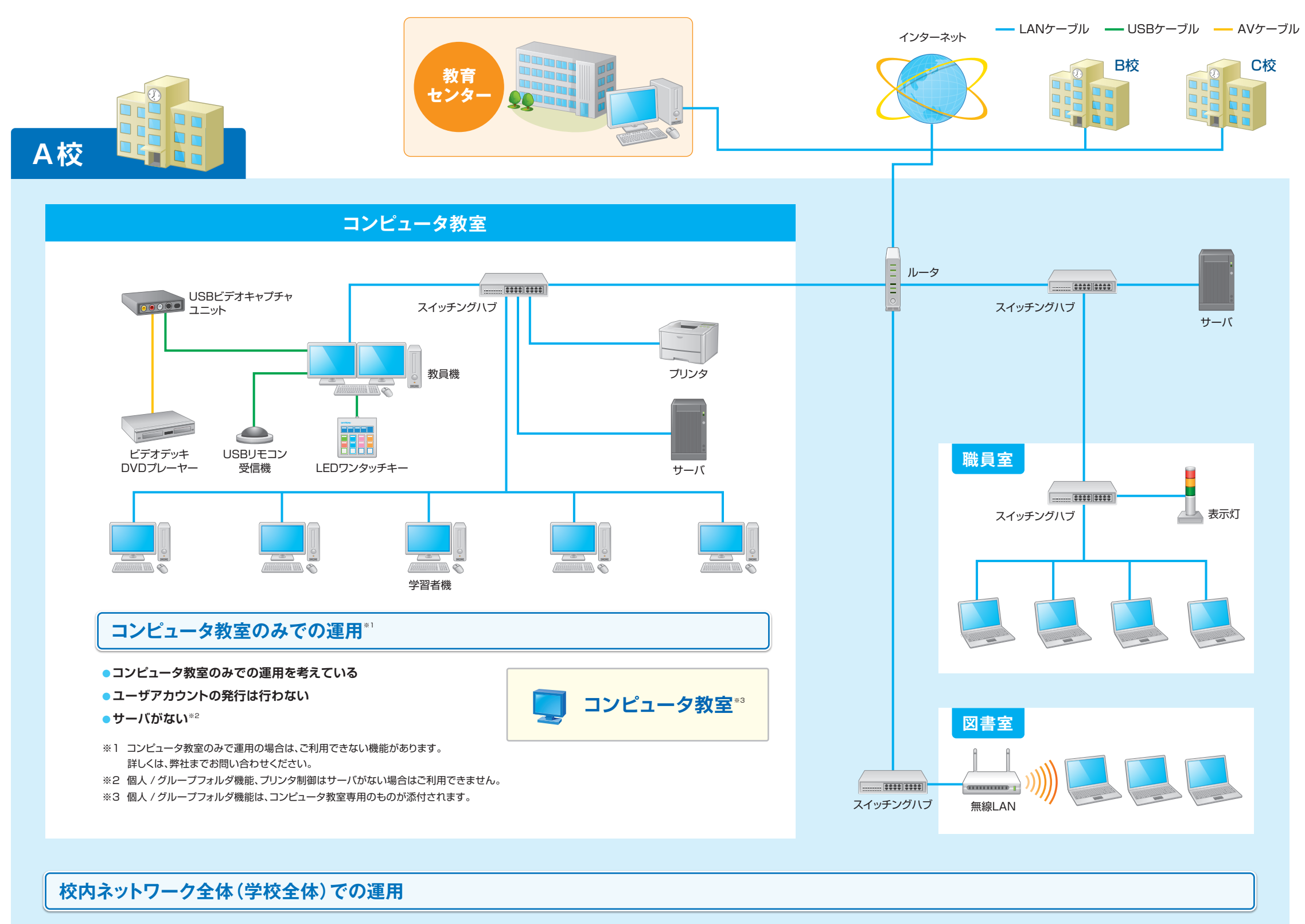

**ユーザ情報**